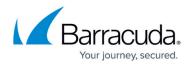

# **Keyword Expressions**

https://campus.barracuda.com/doc/75694494/

## Video

Watch this TechLib Video for a short walkthrough of searching with keyword expressions:

| rchiver.barracuda.com/cgi-mod/index.cgilau                                         | m_type=LocalRet=14549641438/locale=en_USR/password=e56da5c33bc5c690cfa857c9aa39e62a8/primary_tat                                                                    | a=BASIC&secondary_tab=archive_search&user=guest @ Q. Search                                                                                                    | 合自 🛡 🕹                                                                      |
|------------------------------------------------------------------------------------|----------------------------------------------------------------------------------------------------|----------------------------------------------------------------------------------------------------|-----------------------------------------------------------------------------|
| Barracuda   Message Arch                                                           |                                                                                                    |                                                                                                    | guest Sign Out English                                                      |
| BASIC MAIL SOURCES POLICY<br>ishboard Search Virus Checking                        | F USERS ADVANCED      P Configuration. Administration. Reports Online Help Search                                                                                   |                                                                                                    |                                                                             |
| RCHIVE SEARCH                                                                      |                                                                                                    |                                                                                                    |                                                                             |
| Standard PSTs & Tags Saved Searcha                                                 | ie Teche                                                                                                    |                                                                                                    | - 122                                                                       |
|                                                                                    |                                                                                                    |                                                                                                    |                                                                             |
| Search sources: archiver (This archiver), C<br>+ Email  Keyword Exp<br>Save Search |                                                                                                    | Basic                                                                                                    |                                                                             |
| 🔹 🕨 🥭 formetti kan Toola- View                                                     |                                                                                                    |                                                                                                    | Displaying 1 - 200 unique results of at most 4681                           |
| Date +                                                                             | Size From                                                                                                    | TerCc                                                                                                    | Subject                                                                     |
| 2016-02-05 06:14:36                                                                | 4.7K Customer Support <support-case@ruckuswireless.com></support-case@ruckuswireless.com>                                                                           | "sandp.shirke@vibsinfosol.com" <sandp.shirke@vibsinfosol.com-< td=""><td>Your Ruckus Wireless Case 00380944 status has been updated to Resol.</td></sandp.shirke@vibsinfosol.com-<>                                                                                                    | Your Ruckus Wireless Case 00380944 status has been updated to Resol.        |
| 2016-02-05 04:44:11                                                                | 4.8K Customer Support <support-case@ruckuswireless.com></support-case@ruckuswireless.com>                                                                           | 'sandp.shirke@vibsinfosol.com' <sandp.shirke@vibsinfosol.com-< td=""><td>Your Ruckus Wireless Case 00380944 status has been updated to Custo</td></sandp.shirke@vibsinfosol.com-<>                                                                                                    | Your Ruckus Wireless Case 00380944 status has been updated to Custo         |
| 2016-02-05 04 43:39                                                                | 5.1K Customer Support «support-case@ruckuswireless.com»                                                                                                    | "sandp shirke@vbsinfosol.com" <sandp.shirke@vbsinfosol.com>, "pramod@quantumamic.com"</sandp.shirke@vbsinfosol.com>                                                                                                    | RE: [380944]APIZD connectivity [ ref_00D506n2C_50050jtc2U:ref ]             |
|                                                                                    | 30.5K Marta Bil <bil m@dagma.pt=""></bil>                                                                                                    | al «al@dapta.pl»                                                                                                    | sprzatanie lodówek                                                          |
| 2016-01-10 00:05:06                                                                | 12.5K Microsoft Online Services Team <msonlineservicesteam@email.microsoftonline.com></msonlineservicesteam@email.microsoftonline.com>                              | subin@prmeglobal.net, jcchemin@prmeglobal.net, jcchemin@prodware.fr                                                                                                    | Action Required: Update your credit card information now                    |
|                                                                                    | 91.8K Eindie Marcotte «Eindie Marcotte@software dell.com»                                                                                                    | Stephane GLLOT <splitt@prodware.fr>, "cpuechavic@prodware.fr" <cpuechavic@prodware.fr>,</cpuechavic@prodware.fr></splitt@prodware.fr>                                                                                                    | Del vous souhate une belle et heureuse année 2016                           |
| 2015-11-12 02:34:30                                                                | 37.6K "Blue Coat Systems" (bluecoatinfo@bluecoat.com-                                                                                                    | clishim@exce.com.my                                                                                                    | New SANS White Paper: Take Your incident Response to the Next Level         |
| 2015-11-12 01:31:56                                                                | 31.8K "Photobook Malaysia" «deals-my@email.photobookworldwide.com»                                                                                                  | cl shim@exce.com.my                                                                                                    | Chin Get 64% Off on Extra Large Photobooks                                  |
|                                                                                    | 5.3K ArchiveOneAdmin «ArchiveOneAdmin@cudatabz.int»                                                                                                    | A01 <a01@cudalabz.int></a01@cudalabz.int>                                                                                                    | ArchiveOne Enterprise Results                                               |
| 2015-08-09 12:15:57                                                                | 19.9K "Photobook Malaysia" «deals-my@email.photobook.worldwide.com»                                                                                                 | cl.shim@exce.com.my                                                                                                    | 24 Hours Only, Anniversary Flash Sale is ON                                 |
| <i>₽</i> 2015-06-07 03:23:35                                                       | 7.9K "Shim CL" <ci shim@excer.my=""></ci>                                                                                                    | cl shin@excer.my                                                                                                    | test                                                                        |
| 2015-08-05 21:04:56                                                                | 19.9K Barracuda Networks <donotrepty@barracuda.com-< td=""><td>cl shim@exce.com.my</td><td>Barracuda Spam Firewall Price Increase</td></donotrepty@barracuda.com-<> | cl shim@exce.com.my                                                                                                    | Barracuda Spam Firewall Price Increase                                      |
| 2015-08-04 23:05:41                                                                | 5.9K Derex Case «dcase@barracuda.com»                                                                                                    | "clishim@exce.com.my" <clishim@exce.com.my></clishim@exce.com.my>                                                                                                    | Case 01940792: inbound and outbound mails gueue issue                       |
| <i>∲</i> 2015-08-04 22:48:16                                                       | 55.4K "LimCheiiKai (M.Tech MV)" «limck@mechpro.com»                                                                                                    | "KK Soong" «kx.soong@excer.my», chris.lee@excer.my, "tech" «tech@excer.my», "ticholasKoh                                                                                                    | RE: POC Discussion                                                          |
| 2015-08-04 22:44:46                                                                | 7.5K. Shim Chin Leong <cl shim@exce.com.my=""></cl>                                                                                                    | Derek Case «dcase@barracuda.com»                                                                                                    | Re: Followup                                                                |
| 2015-08-04 22:30:39                                                                | 6 1K. Derek Case «dcase@barracuda.com»                                                                                                    | "cl.shim@exce.com.my" <cl.shim@exce.com.my></cl.shim@exce.com.my>                                                                                                    | Followup                                                                    |
| 2015-08-04 22:14:37                                                                | 3.7K Barracuda Support <support@barracuda.com></support@barracuda.com>                                                                                              | "clishim@exce.com.my" <clishim@exce.com.my></clishim@exce.com.my>                                                                                                    | Barracuda Networks Support Case #: 01940792                                 |
| €P 2015-08-04 09:11:26                                                             | 12.9K Eagle Chia <eagle@cheanganff.com></eagle@cheanganff.com>                                                                                                    | Shim CL + cl shim@excer my>                                                                                                    | RE: root caused for Email queue earlier today                               |
| 2015-08-04 05:47:59                                                                | 3.7K Barracuda Support <support@barracuda.com></support@barracuda.com>                                                                                              | "cl shim@exce.com.my" <cl shim@exce.com.my=""></cl>                                                                                                    | Barracuda Networks Support Case #: 01939631                                 |
| Ø 2015-08-03 18:07:18                                                              | 5.3K ArchiveOneAdmin «ArchiveOneAdmin@cudalabz.int»                                                                                                    | A01 «A01@cudalabz int»                                                                                                    | ArchiveOne Enterprise Results                                               |
| @ 2015-07-10 15:07:51                                                              | 5.3K ArchiveOneAdmin «ArchiveOneAdmin@cudalabz.int»                                                                                                    | A01 <a01@cudalabz.int></a01@cudalabz.int>                                                                                                    | ArchiveOne Enterorise Results                                               |
| @ 2015-06-29 12:00:20                                                              | 5.5K ArchiveOneAdmin <archiveoneadmin@cudalab2.inb-< td=""><td>A01 «A01@cudalabz int»</td><td>ArchiveOne Enterprise Results</td></archiveoneadmin@cudalab2.inb-<>   | A01 «A01@cudalabz int»                                                                                                    | ArchiveOne Enterprise Results                                               |
| and the second and the second                                                      |                                                                                                    | The second second s |                                                                             |
| 2015-06-28 22:20:50<br>2015-06-24 15:00:08                                         | 3.8K Barracuda Support «support@barracuda.com»<br>5.5K, ArchiveOneAdmin «ArchiveOneAdmin@cudalabz.int»                                                              | "cl.shim@exce.com.my" <cl.shim@exce.com.my><br/>401 &lt;401@cudalabz.int&gt;</cl.shim@exce.com.my>                                                                                                    | Barracuda Networks Support Case # 01910837<br>ArchiveOne Enterprise Results |
| A state of the second second                                                       | and the second second second second second second second second second second second second second second second                                                    |                                                                                                    |                                                                             |
| Ø 2015-06-18 09:00 59                                                              | 1.3M ArchiveOneAdmin@cudalabiz.int                                                                                                    | a01@cudalabz.mt                                                                                                    | [ArchiveOne Enterprise Deployment Analyzer] Success=129,Warnings=1          |

## Barracuda Essentials

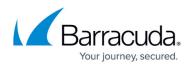

| hiver.barracuda.com/cgi-mod/index.cgilauth_    | type=LocalRet=14549641438docale=en_US&persovord=e56da5c33bc5c690cfa857c9aa39e62a&primary_tab                                                                                                    | =BASIC&secondary_tab=archive_search&user=guest @ Q. Search                                                                                                    | ☆ 自 ♥ ↓ 1                                                            |
|------------------------------------------------|----------------------------------------------------------------------------------------------------|----------------------------------------------------------------------------------------------------|----------------------------------------------------------------------|
| Barracuda   Message Archiv                     | er                                                                                                    |                                                                                                    | guest Sign Out English                                               |
| BASIC MAIL SOURCES POLICY                      | USERS ADVANCED                                                                                                    |                                                                                                    |                                                                      |
| board Search Virus Checking S                  | P Configuration Administration Reports Online Help Search                                                                                                    |                                                                                                    |                                                                      |
|                                                |                                                                                                    |                                                                                                    |                                                                      |
| CHIVE SEARCH                                   |                                                                                                    |                                                                                                    | н                                                                    |
| Standard PSTs & Tags Saved Searches            | Tasks                                                                                                    |                                                                                                    |                                                                      |
|                                                |                                                                                                    |                                                                                                    |                                                                      |
| Search sources: archiver (This archiver), Clou |                                                                                                    | 1 MAR 2.                                                                                                    |                                                                      |
| + Email Keyword Expret                         | ssion  matches from.chris.germany@enron.com OR from Search                                                                                                    | Basic                                                                                                    |                                                                      |
| Save Search                                    |                                                                                                    |                                                                                                    |                                                                      |
| 👔 👔 Essent 1 km Tools - View -                 |                                                                                                    |                                                                                                    | Displaying 1 - 200 unique results of at most 4665                    |
| Date -                                         | Size From                                                                                                    | TarCc                                                                                                    | Subject                                                              |
| 2016-02-05 06:14:36                            | 4.7K Customer Support <support-case@ruckuswireless.com></support-case@ruckuswireless.com>                                                                                                    | "sandip.shirke@vibsinfosol.com" <sandip.shirke@vibsinfosol.com-< td=""><td>Your Ruckus Wireless Case 00380944 status has been updated to Resol.</td></sandip.shirke@vibsinfosol.com-<>                      | Your Ruckus Wireless Case 00380944 status has been updated to Resol. |
| 2016-02-05 04 44:11                            | 4.8K Customer Support <support-case@ruckuswireless.com></support-case@ruckuswireless.com>                                                                                                    | 'sandip shirke@vibsinfosol.com' <sandip.shirke@vibsinfosol.com></sandip.shirke@vibsinfosol.com>                                                                                                    | Your Ruckus Wireless Case 00380944 status has been updated to Custo. |
| 2016-02-05 04:43:39                            | 5.1K Customer Support «support-case@ruckuswireless.com»                                                                                                    | "sandp.shirke@vibsinfosol.com" <sandip.shirke@vibsinfosol.com-, "pramod@quantumamc.com"<="" td=""><td>RE [380944]AP/ZD connectivity [ ref_00D506n2C_50050[tc2U:ref ]</td></sandip.shirke@vibsinfosol.com-,> | RE [380944]AP/ZD connectivity [ ref_00D506n2C_50050[tc2U:ref ]       |
| Ø 2016-02-05 03:31:21                          | 30.5K. Marta Bil «bilm@dagma.pt»                                                                                                    | al «al@dagma.pl»                                                                                                    | sprzatanie lodówek                                                   |
| 2016-01-10 00:05:08                            | 12.5K Microsoft Online Services Team <msonlineservicesteam@email.microsoftonline.com></msonlineservicesteam@email.microsoftonline.com>                                                                         | [ubin@primeglobal.net, jcchemin@primeglobal.net, jcchemin@prodiware.fr                                                                                                    | Action Required: Update your credit card information now             |
| Ø 2016-01-04 09:33:02                          | 91.8K Elodie Marcotte «Elodie Marcotte@software.del.com»                                                                                                    | Stephane GLLOT «sgilot@prodware.fr», "cpuechavic@prodware.fr" «cpuechavic@prodware.fr»,                                                                                                    | Del vous souhate une belle et heureuse année 2016                    |
| 2015-11-12 02:34:30                            | 37.6K "Blue Coat Systems" <bluecostinfo@bluecost.com-< td=""><td>cl shim@exce.com.my</td><td>New SANS White Paper: Take Your Incident Response to the Next Level</td></bluecostinfo@bluecost.com-<>            | cl shim@exce.com.my                                                                                                    | New SANS White Paper: Take Your Incident Response to the Next Level  |
| 2015-11-12 01:31:56                            | 31.8K "Photobook Malaysia" «deals-my@email.photobook.worldwide.com»                                                                                                    | cl shim@exce.com.my                                                                                                    | Chin Get 64% Off on Extra Large Photobooks                           |
| Ø 2015-09-01 16:09:39                          | 5.3K ArchiveOneAdmin «ArchiveOneAdmin@cudalabz.int»                                                                                                    | A01 <a01@cudalabz.int></a01@cudalabz.int>                                                                                                    | ArchiveOne Enterprise Results                                        |
| 2015-08-09 12:15:57                            | 19.9K "Photobook Malaysia" <deals-my@email.photobookworldwide.com-< td=""><td>cl.shim@exce.com.my</td><td>24 Hours Only, Anniversary Flash Sale is ON</td></deals-my@email.photobookworldwide.com-<>           | cl.shim@exce.com.my                                                                                                    | 24 Hours Only, Anniversary Flash Sale is ON                          |
| £ 2015-06-07 03:23:35                          | 7.9K "Shim CL" <cl shim@excer.my=""></cl>                                                                                                    | cl shin@excer.my                                                                                                    | test                                                                 |
| 2015-08-05 21:04 56                            | 19.9K Barracuda Networks <donotreply@barracuda.com></donotreply@barracuda.com>                                                                                                    | cl shim@exce.com.my                                                                                                    | Barracuda Spam Firewall Price Increase                               |
| 2015-08-04 23:05:41                            | 8.9K Derek Case <dcase@barracuda.com></dcase@barracuda.com>                                                                                                    | 'cl.shm@exce.com.my' <cl.shm@exce.com.my></cl.shm@exce.com.my>                                                                                                    | Case 01940792: inbound and outbound mails queue issue                |
| <i>₽</i> 2015-08-04 22:48:16                   | 55.4K "LimCheiKai (M.Tech MV)" «Imck@mtechpro.com-                                                                                                    | "KK Soong" «ix soong@excer.my», chris.lee@excer.my, "tech" «tech@excer.my», "NicholasKoh                                                                                                    | RE: POC Discussion                                                   |
| 2015-08-04 22:44:46                            | 7 SK Shim Chin Leong <cl com.my="" shim@exce=""></cl>                                                                                                    | Derek Case «dcase@barracuda.com»                                                                                                    | Re: Followup                                                         |
| 2015-08-04 22:30:39                            | 6.1K Derek Case «dcase@barracuda.com»                                                                                                    | "clishim@exce.com.my" <clishim@exce.com.my></clishim@exce.com.my>                                                                                                    | Followup                                                             |
| 2015-08-04 22:14:37                            | 3.7K Barracuda Support <support@barracuda.com-< td=""><td>"clishim@exce.com.my" <clishim@exce.com.my></clishim@exce.com.my></td><td>Barracuda Networks Support Case #: 01940792</td></support@barracuda.com-<> | "clishim@exce.com.my" <clishim@exce.com.my></clishim@exce.com.my>                                                                                                    | Barracuda Networks Support Case #: 01940792                          |
| P 2015-08-04 09:11:26                          | 12.9K Eagle Chia <eagle@cheangariff.com></eagle@cheangariff.com>                                                                                                    | Shim CL <cl my="" shim@excer=""></cl>                                                                                                    | RE: root caused for Email queue earlier today                        |
| 2015-08-04 05:47:59                            | 3.7K Barracuda Support «support@barracuda.com»                                                                                                    | "clishim@exce.com.my" <clishim@exce.com.my></clishim@exce.com.my>                                                                                                    | Barracuda Networks Support Case #: 01939631                          |
| Ø 2015-08-03 18:07:18                          | 5.3K ArchiveOneAdmin «ArchiveOneAdmin@cudalabz.int»                                                                                                    | A01 <a01@cudalabz int=""></a01@cudalabz>                                                                                                    | ArchiveOne Enterprise Results                                        |
| @ 2015-07-10 15:07:51                          | 5.3K ArchiveOneAdmin <archiveoneadmin@cudalabz.int></archiveoneadmin@cudalabz.int>                                                                                                    | A01 <a01@cudalabz.int+< td=""><td>ArchiveOne Enterprise Results</td></a01@cudalabz.int+<>                                                                                                    | ArchiveOne Enterprise Results                                        |
| @ 2015-06-29 12:00:20                          | 5.5K ArchiveOneAdmin <archiveoneadmin@cudalab2.int-< td=""><td>A01 <a01@cudalabz int-<="" td=""><td>ArchiveOne Enterprise Results</td></a01@cudalabz></td></archiveoneadmin@cudalab2.int-<>                    | A01 <a01@cudalabz int-<="" td=""><td>ArchiveOne Enterprise Results</td></a01@cudalabz>                                                                                                    | ArchiveOne Enterprise Results                                        |
| 2015-06-28 22 20 50                            | 3.8K Barracuda Support «support@barracuda.com»                                                                                                    | "ct.shim@exce.com.my" <cl.shim@exce.com.my></cl.shim@exce.com.my>                                                                                                    | Barracuda Networks Support Case # 01910837                           |
| £ 2015-06-24 15:00:08                          | 5.5K. ArchiveOneAdmin <archiveoneadmin@cudalabz.int></archiveoneadmin@cudalabz.int>                                                                                                    | A01 <a01@cudalabz.int></a01@cudalabz.int>                                                                                                    | ArchiveOne Enterprise Results                                        |
|                                                | 1.3M ArchiveOneAdmin@cudalsbz.int                                                                                                    | a01@cudalabz.int                                                                                                    | [ArchiveOne Enterprise Deployment Analyzer] Success=129.Warnings=1   |

#### Videolink:

#### https://campus.barracuda.com/

Keyword expressions allow you to construct your own complex queries in Advanced Search, letting you combine multiple keyword-based search terms that follow this basic syntax:

**search\_field:phrase**. For example, to search for all messages containing "Alert" or "Notification" anywhere in the **Subject** field,

- 1. Click the **Basic > Search** tab, and then click **Advanced**.
- 2. Select **Email** as the item type, and then select **Keyword Expression** as the parameter.
- 3. In the text field, type: subject:"Alert" OR "Notification".
- 4. Click **Search** to return all matching search results.

### Table 1. Commonly used search\_field values.

| Term | Description                                                     | Search Type |
|------|-----------------------------------------------------------------|-------------|
| to   | Search is limited to the To<br>and Cc fields of each<br>message | Text        |

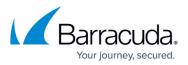

| •                                           | Search is limited to the                                                                                             | <b>_</b> .     |
|---------------------------------------------|----------------------------------------------------------------------------------------------------|----------------|
| from                                        | From field of each message                                                                                           | Text           |
| domain                                      | Search is limited to the<br>domain names in the From,<br>To, and Cc fields of each<br>message                        | Domain         |
| subject                                     | Search is limited to the<br>Subject line of each<br>message                                                          | Text           |
| body                                        | Searches are performed in<br>the Body of each message<br>as well as in the contents<br>of any message<br>attachments | Text           |
| attachment                                  | Search is limited to the<br>contents of message<br>attachments                                                       | Text           |
| all                                         | Searches all fields and all data contained in each message                                                           | Text           |
| stored_size                                 | The actual message size on<br>disk                                                                                   | Integer number |
| size                                        | The raw size of the<br>message                                                                                       | Integer number |
| header_date                                 | The date header from the mail                                                                                        | Text           |
| header_barracuda_envelope_rcpt_pretty_name  | The envelope recipient's pretty name                                                                                 | Text           |
| header_barracuda_envelope_rcpt_user         | The envelope recipient                                                                                               | Text           |
| header_bcc                                  | The Bcc: header                                                                                                    | Text           |
| header_to                                   | The To: header                                                                                                    | Text           |
| header_in_reply_to                          | The In reply to: header                                                                                              | Text           |
| header_barracuda_envelope_rcpt_domain       | The domain of the<br>envelope recipient                                                                              | Text           |
| header_from                                 | The From: header                                                                                                    | Text           |
| header_barracuda_envelope_rcpt_message_mode | Inbound / Outbound /<br>Internal                                                                                     | Text           |
| header_barracuda_envelope_rcpt_addr         | Email address of envelope recipient                                                                                  | Text           |
| header_subject                              | Subject of the email                                                                                                 | Text           |
| header_message_id                           | The message ID header                                                                                                | Text           |

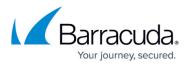

|                      | Type of entry (calendar,<br>mail, etc.) | Text |
|----------------------|-----------------------------------------|------|
| body_excerpt         | The body of the email                   | Text |
| attachment_name      | The attachment name                     | Text |
| attachment_mimetype  | The attachment MIME type                | Text |
| attachment_extension | The attachment's<br>extension           | Text |

You may specify other search\_field values as long as the correct name for the field is used. Consult Barracuda Networks Technical Support if you are unsure of the exact syntax.

The *phrase* can only contain a single item. However, that one item can be any one of the following:

- a single Text-based string;
- a single Integer number-based string;
- a single Wildcarded string;
- a single Domain-based string (for to and from search\_field only);
- a single compound search string created by combining multiple strings with the keywords AND and OR, and grouping the phrases with parentheses to control the logic.
   Important When creating compound search strings, the keywords 'AND' and 'OR' must be capitalized.

#### Table 2. Sample keyword expressions.

| to:chrislee                                             | All messages that have<br>"chrislee" in the <b>To</b> or <b>Cc</b><br>fields.                                                        |
|---------------------------------------------------------|----------------------------------------------------------------------------------------------------|
| to:patbrown@mycompany.com                               | All messages containing<br>"patbrown@mycompany.com"<br>anywhere in the <b>To</b> field.                                              |
| subject:"Barracuda Message Archiver"                    | All messages that contain the<br>exact phrase "Barracuda<br>Message Archiver" anywhere<br>in the <b>Subject</b> line.                |
|                                                         | All messages that were sent<br>to or from any user in either<br>the "barracuda.com" or<br>"barracudanetworks.com"<br><b>domain</b> . |
| header_barracuda_envelope_rcpt_domain:sub.mycompany.com | All messages sent to any user<br>in the @sub.mycompany.com<br><b>domain</b> .                                                        |

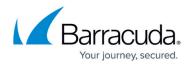

## **Proximity Syntax Form**

For the keyword proximity syntax form, each **keyword** must be in a single Text-based string. Enter the keyword proximity syntax as *search\_field:*"*keyword keyword*"~*NumericValue*, where *search\_field* is the part of the email to search through.

### Table 3. Sample proximity syntax.

| subject:"release<br>Barracuda"~4 | All messages containing "release" and "Barracuda" in the <b>Subject</b> field within four words of each other. |
|----------------------------------|----------------------------------------------------------------------------------------------------|
| to:"Zac Britt"~4                 | All messages containing "Zac" and "Britt" anywhere in the <b>To</b> field within four words of each other.     |

## **Fuzzy Search Syntax Form**

Fuzzy search allows you to find words that are similar to a specified search term. For the fuzzy search syntax, enter a single keyword followed by the tilde (~). For the fuzzy search syntax form, the *keyword* must be in a single Text-based string.

## Table 4. Sample fuzzy search syntax.

**roam~** All messages containing words similar to roam, for example, foam, roams.

## **Barracuda Essentials**

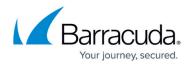

## Figures

© Barracuda Networks Inc., 2024 The information contained within this document is confidential and proprietary to Barracuda Networks Inc. No portion of this document may be copied, distributed, publicized or used for other than internal documentary purposes without the written consent of an official representative of Barracuda Networks Inc. All specifications are subject to change without notice. Barracuda Networks Inc. assumes no responsibility for any inaccuracies in this document. Barracuda Networks Inc. reserves the right to change, modify, transfer, or otherwise revise this publication without notice.